# **Free Download**

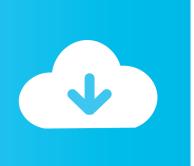

### Change Default For Opening Pdf Mac

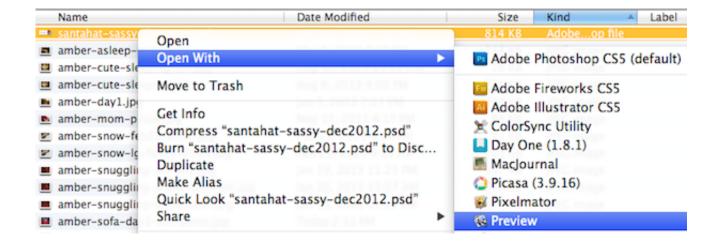

Change Default For Opening Pdf Mac

## **Free Download**

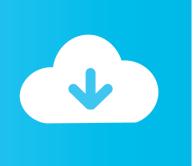

1/3

Optionally, you can select App Store or Other if the program you want to use as a default isnt listed.

While versatile, Preview will NOT allow you to make changes to PDF's with editable content.

change default opening program, change default opening app android, change default opening program mac, change default opening app mac, change default opening program windows 10, change default opening mac, change default opening program outlook, change default opening browser, change default opening page chrome, change default opening program android, change default opening program windows 7 Boldbeast Call Recorder Cracked Version Of Internet

Perhaps Previews just not your cup of tea for opening png files and you prefer to use Snagit.. Disclaimer: Some pages on this site may include an affiliate link You may also like How to Change the Default Downloads Folder on Your Mac Melissa Holt October 9, 2020 The Best Netflix Shows and Movies to Download October 2020 William Sattelberg October 4, 2020 How to Extend your Desktop with Chromecast Heather October 3, 2020 How to Find Your Macs Exact CPU Model Jim Tanous September 29, 2020 How to Edit the Hosts File on macOS (Mac OS X) Jim Tanous July 21, 2020 Latest videos 00:97:05 The Best Wireless Mechanical Keyboards May 1, 2020 00:02:10 How To Manage Disney Subtitles May 6, 2020 00:02:22 How To Enable Dark Mode on Facebook May 6, 2020 Never miss out Stay tuned with our weekly recap of whats hot cool.. Next, select Open With, and a box of selected programs or applications to open the file with appears.. So every time I want to zoom in to view the document properly Is there any way to change the default zoom level? I also tried, \* Editl Preferences \* select Page Display \* Set Page Layout to whatever (sometimes anything other than Automatic helps) \* Set Zoom to 100% \* click on the OK button \* Exit Adobe Reader Still after saving a copy, the document is opening at the default zoom level and not to what I set in Adobe Reader.. How can this be resolved?In OS X, Apple's Preview Is the default application for opening a number of file types, including PDF's. Ubisoft For Mac

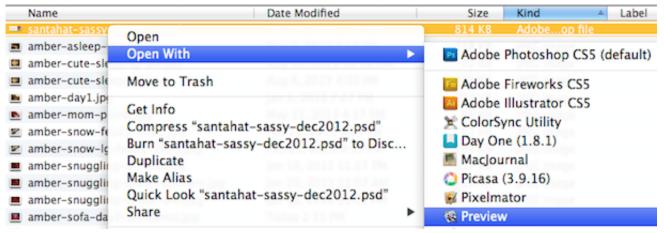

Itunes 11.0 For Mac Download

### pdf to word converter offline installer download free

Change Default For Opening Windows 10 Robert HayesYou can change the default program or application thats associated with opening particular file types on your Macwell show you how.. Change Default For Opening Windows 10 Robert HayesSend Todays Highlights How to Change Your Name in Zoom Arch September 24, 2020 How To Record a FaceTime Call April 2020 Random April 1, 2020 How to Scan Fix Hard Drives with CHKDSK in Windows 10 Robert Hayes October 2, 2020 How to Install YouTube Kids on Your Amazon Fire Tablet William Sattelberg June 26, 2020 How To Filter By Color in Google Sheets Robert Hayes January 15, 2020 How To Delete Your Gmail Address Permanently October 2020 Will September 30, 2020 Categories Cut the Cord PC Mobile Smart Home Security Gaming Social Media Web Latest How To Speed Up Windows

10 The Ultimate Guide William Sattelberg September 24, 2020 How to Install the Google Play Store on an Amazon Fire Tablet William Sattelberg October 3, 2020 Box 20 LLC 2020 Contact Us Privacy Policy TOS All Rights Reserved.. Pretty easy and straightforward, right Once youve done it a few times, itll become second nature to you.. Choose one of the programs or apps listed to open this type of file in the future. Manual For Binatone Phones

#### addintools classic menu for office 2007 keygen crack for sims

Use a Program Once to Open a File What if you wanted to use a particular program to open a file once, but not make it the default program Were going to tell you how to do that, too.. When Im not writing, you can find me geeking out, gaming and spending time with my family. Join over 260,000 subscribers Do It Join our newsletter and get all the latest Send To Someone To email address From name Please enable JavaScript to submit this form. When I open few PDF files in or Adobe Reader 9 3, it is opening in a higher zoom level.. Read more July 7, 2016 Do you prefer using a certain program to open documents or other files on your Mac Maybe you use Microsoft Word, and then start using Pages and decide you like it better and want to change the default program to that instead. 34bbb28f04 توندوز 7 توندوز 7 تون

34bbb28f04

future ft lil wayne karate chop remix download

3/3